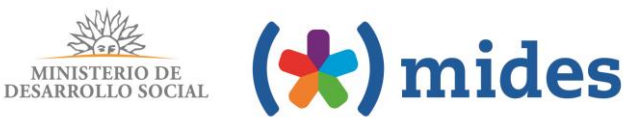

### **Apertura electrónica**

El Ministerio de Desarrollo Social convoca a la **Compra Directa Nº 23/2020** para la Contratación de 5 ómnibus para la División de Coordinación de Programas de Atención a Personas en Situación de Calle, de acuerdo al siguiente detalle:

**Fechas:** 02, 09, 16, 23 y 30 de marzo (todos los lunes del mes).

**Dirección de salida:** Gerónimo Picciolli 2952 (Centro 24 hs Mujeres con Niños/as "CENTRO DIES 312").

**Hora de salida:** 16:45 horas.

**Punto de Destino:** 18:00 horas Club Rowing Rambla Sudamerica 2270 entre Colombia y Tajes. **Observaciones del recorrido:** Levantan a los ñiños/as de los Centros y los llevan al club Rowing. Cuando termina la actividad a las 20:00hs llevan a los niños/as nuevamente a los Centros. Detalle de recorrido: (17:30 Nicaragua 1824 esq. Arenal Grande; 17:45 Martín García 1218; 18:00 Rambla Sudamérica 2270; entre las 18 y la 20 horas espera en el lugar y recorrido para retornar a los centros).

**Hora de retorno:** 20:00 horas.

**Punto de retorno:** Centro 24 hs Mujeres con Niños/as "CENTRO DIES 312".

**Cantidad de pasajeros:** 25 Total = 22(niños/as) y 3 adultos.

 **- Se deberá indicar marca, modelo y antigüedad de las unidades ofrecidas (no se aceptarán propuestas de vehículos anteriores al año 2000 de fabricación).**

**- La empresa adjudicataria deberá reponer el vehículo en caso de desperfecto del mismo durante el traslado.**

**- Las unidades propuestas deberá tener póliza de seguro que cubra a los pasajeros en el caso de producirse accidentes de tránsito y las habilitaciones correspondientes de los organismos reguladores del servicio solicitado.**

# **LA ADMINISTRACIÓN SE RESERVARÁ LAS POTESTAD DE SOLICITAR LAS HABILITACIONES DE TRASPORTE y CERTIFICADOS DE SEGUROS DURANTE EL TRANSCURSO DE LA RELACIÓN CONTRACTUAL.**

### **NORMAS QUE REGULAN EL PRESENTE LLAMADO**

Esta contratación se enmarca, en lo aplicable y en lo dispuesto por:

a) Texto Ordenado de la Contabilidad y Administración Financiera del Estado (TOCAF) aprobado por Decreto 150/012 de 11 de mayo de 2012, vigente desde el 1º de junio de 2012, con las modificaciones introducidas por la Ley Nº 18.996 de 7 de noviembre de 2012.

b) Pliego Único de Bases y Condiciones Generales para los Contratos de Suministros y Servicios no Personales (Decreto Nº 53/993 de 28 de enero de 1993 y Art. 47 del TOCAF).

c) Decreto Nº 342/999 de 26 de octubre de 1999 (Tabla de beneficiarios del Sistema Integrado de Información Financiera -SIIF-, implementación del Sistema de Información de Compras Estatales - SICE -) y las modificaciones introducidas por el Decreto Nº 20/002 de 16 de enero de 2002.

d) Decreto Nº 155/013 de 21 de mayo de 2013 (Reglamentación del Registro Único de Proveedores del Estado, RUPE).

e) Decreto Nº 500/991 de 27 de setiembre de 1991 (Procedimiento Administrativo).

f) Decreto Nº 319/2006 y Decreto 528/2003 (Los organismos del Estado son agentes de retención del IVA)

g) Decreto Nº 275/013 de 3 de diciembre de 2013 (Apertura electrónica) y su modificativo Dec. 142/018 del 18 de mayo del 2018.

Leyes, decretos y resoluciones vigentes en la materia a la fecha de apertura de la presente compra.

### 2. **PRESENTACIÓN DE LAS OFERTAS**

**Los oferentes deberán OFERTAR únicamente EN LÍNEA a través del sitio web de Compras y Contrataciones Estatales,** [www.comprasestatales.gub.uy;](http://www.comprasestatales.gub.uy/) debiendo adjuntar obligatoriamente Anexo I completo.

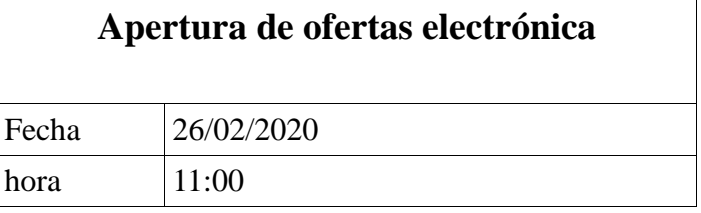

## 3. **DOCUMENTACIÓN**

Las ofertas deberán acompañarse de los siguientes documentos:

a) Formulario de identificación del oferente (ANEXO I).

### **4. CONDICIONES DE LOS OFERENTES**

En cuanto a la capacidad para contratar con el Estado, se aplicará lo establecido en los Artículos Nº 46 y 76 del TOCAF.

A efectos de la presentación de ofertas, el oferente deberá estar registrado en el Registro Único de Proveedores del Estado (RUPE), conforme a lo dispuesto por el Decreto del Poder Ejecutivo N° 155/013 de 21 de mayo de 2013.

## **5. PRECIO**

### **La cotización se efectuará por recorrido, en pesos uruguayos detallando por ítem**

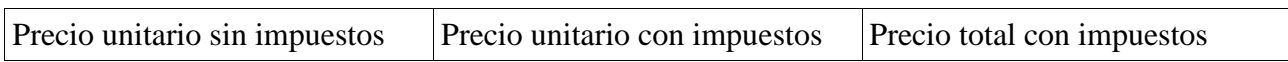

## **LOS OFERENTES CARGARÁN TANTAS VARIANTES COMO ÍTEMS COTICE.**

Los oferentes desglosarán el impuesto al valor agregado conforme a lo mencionado precedentemente y a falta de constancia expresa se considerará que todos los tributos que legalmente correspondan al oferente por los artículos ofertados están incluidos en los precios cotizados.

# **La presentación de la oferta se interpreta como el pleno conocimiento y aceptación tácita de las disposiciones contenidas en las Bases y sus Anexos.**

**La oferta deberá contener los siguientes datos: Razón Social, RUT, Dirección. Teléfono de contacto Nº de compra, PLAZO DE ENTREGA, en caso de no ser solicitada por la Administración.**

**DATOS IMPRESCINDIBLES.**

### **6. FORMA DE PAGO**

Los pagos se efectuarán a través del SIIF una vez culminado el servicio y contra factura debidamente conformada.

**El MIDES, será agente de retención de impuestos, en los casos que corresponda, de acuerdo con lo dispuesto en la normativa legal vigente.**

### **7. MANTENIMIENTO DE LA OFERTA**

7.1 Las ofertas serán válidas y obligarán al oferente por el término de 6**0 días** corridos a contar desde el día siguiente al de la apertura de las mismas a menos que antes de expirar dicho plazo la administración ya se hubiere expedido ante ella.

7.2 El vencimiento del plazo establecido precedentemente no liberará al oferente, salvo que medie notificación escrita a la Administración manifestando su decisión de retirar la oferta y falta de pronunciamiento de esta última en el término de 10 días hábiles perentorios.

7.3 No se podrán establecer cláusulas que condicionen el mantenimiento de la oferta en forma alguna o que indiquen otros plazos; caso contrario, la Administración, a su exclusivo juicio, podrá desestimar la oferta presentada.

## **8. EXENCIÓN DE RESPONSABILIDAD**

8.1 La Administración podrá desistir del llamado en cualquier etapa de su realización, o podrá desestimar todas las ofertas.

8.2 Ninguna de estas decisiones generará derecho alguno de los participantes a reclamar gastos, honorarios o indemnizaciones por daños y perjuicios.

## **9. ADJUDICACIÓN**

La adjudicación podrá dividirse entre más de un oferente si resultare conveniente a los intereses del Estado, o adjudicarse individualmente por el mecanismo de sorteo, en igualdad de condiciones. 9.1 El organismo se reserva el derecho de aceptar total o parcialmente la o las ofertas que a su juicio

sean más convenientes para sus intereses o las necesidades del servicio, (aunque no sea la de menor precio), así como el de rechazarlas todas.

9.2 Se verificará en el RUPE la inscripción de los oferentes en dicho Registro, así como la información que sobre el mismo se encuentre registrada, la ausencia de elementos que inhiban su contratación y la existencia de sanciones y observaciones según corresponda.

9.3 **A efectos de la adjudicación, el oferente que resulte seleccionado, deberá encontrarse "ACTIVO" en el RUPE.**

**La aceptación de la Orden de Compra emitida por estas Secretaria de Estado, constituirá a todos los efectos legales el perfeccionamiento del contrato, siendo las obligaciones y derechos del contrato, las que surgen de las normas jurídicas aplicables, a las presentes bases y condiciones particulares y la oferta del adjudicatario. (artículo 69 TOCAF)**

## **10. EJECUCIÓN**

Una vez enviada y **aceptada la orden de compra,** la empresa adjudicataria deberá en un plazo de 24 horas hábiles comunicarse con MIDES (Tel. 2400 0302 Int. 1185) para coordinar la ejecución de los servicios

### **11. CONFORMIDAD CON EL SERVICIO**

En caso que algún aspecto del servicio no se adecue a los presentes términos de referencia , será causal de aplicación de las multas pertinentes.

#### **12. MORA**

12.1 El adjudicatario incurrirá en mora de pleno derecho sin necesidad de interpelación judicial o extrajudicial alguna por el sólo vencimiento de los términos o por hacer o no hacer algo contrario a lo estipulado.

12.2 La mora del adjudicatario facultará al Organismo a dar por rescindido el contrato sin perjuicio del cobro de las multas y de los daños y perjuicios que el incumplimiento del adjudicatario le causare.

## 13. **MULTAS/REVOCACIÓN**

#### **a) Revocar la adjudicación**

13.1 -En cualquiera de los casos de revocación de la adjudicación por responsabilidad del adjudicatario, se aplicarán las sanciones correspondientes establecidas en las bases del llamado. 13.2 -Ante cualquier incumplimiento respecto a la oferta presentada la administración podrá reclamar una multa de hasta el 10% (diez por ciento) del monto total de la adjudicación.

#### **14. SANCIONES POR INCUMPLIMIENTO**

14.1- La falta de cumplimiento de cualquiera de las obligaciones asumidas por los adjudicatarios derivadas de su oferta, adjudicación o contrato, podrá dar mérito a que la Administración proponga o disponga -previa vista del interesado- la aplicación de las siguientes sanciones, no siendo las mismas excluyentes y pudiendo darse en forma conjunta (dos o más de ellas):

a) apercibimiento con constancia en el Registro de Proveedores del Organismo y del Estado (RUPE)

b) suspensión del Registro de Proveedores del Organismo y del Estado

c) eliminación del Registro de Proveedores del Organismo y del Estado

d) publicaciones en prensa indicando el incumplimiento;

e) aplicación de las multas establecidas en la cláusula precedente.

g) reclamar los daños y perjuicios ocasionados por el incumplimiento.

14.2- Será preceptiva la comunicación de la aplicación de sanciones al Registro Único de Proveedores del Estado (RUPE) dentro del plazo mínimo de 5 días de verificado el incumplimiento.

## **15. CAUSALES DE RESCISIÓN**

15.1 La rescisión del contrato se producirá de pleno derecho por la inhabilitación superviniente por cualquiera de las causales previstas en la ley (artículo 70 inciso 1º del TOCAF).

15.2 La Administración podrá rescindir unilateralmente el contrato en los siguientes casos:

**a)** Declaración de quiebra, concurso, liquidación o solicitud de concordato.

**b)** Cuando verifique el incumplimiento en una o más de las condiciones estipuladas en la presente y/o en la oferta.

Las causales mencionadas se enumeran a título enunciativo, pudiendo la Administración evaluar otras causales de rescisión no previstas expresamente.

15.3 La rescisión podrá operar también por mutuo acuerdo entre la Administración y el adjudicatario.

15.4 Para el caso de que el contrato se rescinda antes de iniciarse su ejecución material, el Mides podrá adjudicar al siguiente mejor oferente, previa aceptación del mismo (artículo 70 inciso 3 del TOCAF).

### **16. NORMA GENERAL**

La presentación de una propuesta a la presente Compra, implica la aceptación por el oferente de todas sus condiciones, sin reserva de especie alguna.

### **17. SITUACIONES NO PREVISTAS**

En caso de producirse situaciones no previstas, las mismas se resolverán por el Ministerio de Desarrollo Social aplicando las disposiciones del Texto Ordenado de la Contabilidad y Administración Financiera del Estado (Decreto Nº 150/012) y las Leyes, Decretos y Resoluciones vigentes en la materia.

### **ANEXO I**

## **DECLARACIÓN DEL OFERENTE**

El/los que suscriben …..................................................................... (nombre de quien/es) firme/n y tenga/n poderes suficientes para representar la empresa oferente acreditados en (RUPE) en representación de …............................................................... (nombre de la empresa oferente) declara/n bajo juramento que la oferta ingresada en línea a través del sitio web [www.comprasestatales.gub.uy](http://www.comprasestatales.gub.uy/) vincula a la empresa en todos sus términos y que acepta sin condiciones las disposiciones del Pliego de Condiciones Particulares del llamado **"Contratación de 5 ómnibus para la División de Coordinación de Programas de Atención a Personas en Situación de Calle"** , así como las restantes normas que rigen la contratación.

A su vez, la empresa oferente declara contar con capacidad para contratar con el Estado, no encontrándose en ninguna situación que expresamente le impida dicha contratación, conforme lo preceptuado por el artículo 46 del T.O.C.A.F., y restantes normas concordantes y complementarias.

Asimismo, se compromete a someterse a las leyes y tribunales de la República Oriental del Uruguay para el caso de litigio o de cualquier otra instancia a que pudiera dar lugar este llamado y que no fuera posible dilucidarla por las disposiciones que lo rigen.

#### **Firma/s:**

**Aclaración de firma/s:**

**C.I.:** 

### **ANEXO II**

### **INSTRUCTIVO COTIZACIÓN EN LÍNEA WEB COMPRAS ESTATALES**

#### **Sr. Proveedor:**

A los efectos de poder realizar sus ofertas en línea en tiempo y forma aconsejamos tener en cuenta las siguientes recomendaciones:

1 - Si usted ya ha cotizado en línea siga la lectura en el punto 4 y siguientes de este instructivo.

2 - Para poder recibir la contraseña para ofertar en línea, el proveedor debe estar inscripto en RUPE y tener acceso a su correo electrónico registrado. Las dificultades que podría tener en esta etapa pueden deberse a:

•Usted no es proveedor inscripto en RUPE, por lo que deberá comenzar el trámite indicado en www.comprasestatales.gub.uy/rupe, luego de esta gestión siga la lectura en el punto 3 y siguientes de este instructivo.

•Usted está inscripto en RUPE pero no tiene acceso a su correo electrónico registrado, por lo que deberá comunicarse con la Agencia de Compras y Contrataciones Estatales (ACCE), Atención a Usuarios, por el tel. 2604 53 60en el horario de lunes a domingos de 08:00 a 21:00 horas a efectos de subsanar este tema. Luego de esta gestión siga la lectura en el punto 3 y siguientes de este instructivo.

3 - Obtener contraseña para cotizar en línea: ubique en el sitio www.comprasestatales.gub.uy la entrada correspondiente a la publicación del llamado que le interesa, elija (arriba a la derecha) "Ofertar en línea", ingrese su RUT y luego presione el botón "Olvidé mi contraseña". Al elegir esa opción, el sistema le enviará una contraseña al correo registrado en RUPE para poder cotizar. Cabe indicar que esta contraseña es distinta a la utilizada para ingresar al sistema RUPE.

4 - Analizar los ítems para los que se va a ingresar cotización para tener la certeza de contar con todos los datos disponibles. Si usted va a cotizar una variante o una presentación que no se encuentra disponible en el sistema, deberá comunicarse Atención al Usuario de ACCE (por el tel. 2604 53 60 en el horario de lunes a domingo de 08:00 a 21horas) para solicitar la catalogación de dichos atributos y/o asesorarse acerca de la forma de proceder al respecto.

Este tema habitualmente se resuelve en el correr del día salvo casos excepcionales en los que se deban realizar consultas técnicas muy específicas.

5 - Ingresar su cotización lo antes posible, para tener la seguridad de que todo funcionó correctamente. Hasta la hora señalada para la apertura usted podrá ingresar a modificar e incluso eliminar las ofertas ingresadas ya que sólo están disponibles para utilización por parte suya. A la

hora establecida para la apertura queda bloqueado el acceso a las ofertas y sólo quedarán incluidas en el cuadro comparativo de ofertas aquellas que usted ya tenga guardadas.

6 - Al ingresar ofertas a último momento pueden ocurrir otros imprevistos además de los mencionados anteriormente, que le impidan completar el ingreso de su oferta (fallos en la conexión a Internet, caída de servidores, sistemas lentos por la gran cantidad de personas accediendo a lo mismo, etc.) y que no se podrán solucionar instantáneamente.

7 - Es conveniente concurrir ala capacitación que sobre el tema se dicta para los proveedores. Mensualmente se publican las fechas de capacitación en www.comprasestatales.gub.uy y usted puede manifestar su interés en concurrir enviando un mail a la siguiente dirección: capacitacioncompras@acce.gub.uy

# **Por cualquier otra duda o consulta acerca del procedimiento para cotizar en línea o para inscribirse al RUPE consulte a Atención al Usuario de lunes a domingo de 08:00 a 20:00 horas por el teléfono 2604 53 60.**